## J. DOWNLOAD

## Xbmc Gay Porn Zip File

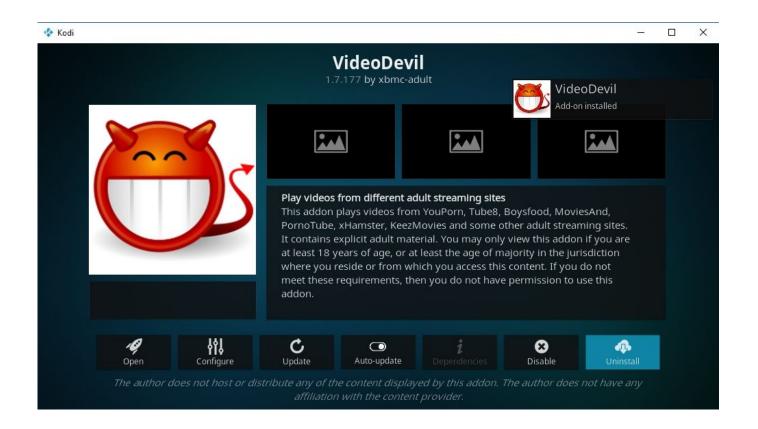

Xbmc Gay Porn Zip File

1/3

## J DOWNLOAD

10 Mar 2017 ... If you are wanting to install Adult addons package on Kodi 17 please ... Download the latest zipfile from GITHUB save it to a location you can .... 25 Jul 2018 ... In this article, I present to you the best Kodi porn addons. There is a reason why .... Step 3: Click 'Download' button and save the zip file on your local storage. Step 4: Run Kodi and .... Any gay or trans builds or addons. Reply .... 30 Nov 2015 ... How to install about 50 of the best porn XXX addons for KODI. ... blank when I go the settings addons install for zip and is empty every time.. Xbmc Gay Porn Zip File >>> http://shorl.com/frydetysifygi ... All you need to do is download a ZIP file, then point XBMC towards it.. 7. click install from zip file and .... 1 Oct 2018 ... Here are the best adult addons for Kodi that you can try right now. ... Click on 'Install from zip file';; Within a newly opened pop up window, .... 12 Sep 2018 ... Porn? On Kodi? Surely you can't be serious! Ah, but we are, and ... These zip files are hosted and maintained by the Kodi community .... Some of the top add-ons include Fantasti.cc, Tube8, xHamster Gay, and Youporn Gay... 19 Jan 2018 ... IF YOU ARE YOUNGER THAN 18, PLEASE GO AWAY. THIS CONTENT IS INTENDED FOR ADULTS 18 OR OLDER ONLY. Brief video that .... A video plugin working with newdigest.com and xhamster.com by xbmc-adult ... Install from zip file in the Kodi Add-on browser; now look for xHamster Gay in the .... Kodi. Adult. file on your. addon for. Read below to find out what we think is the best hardware for. Select English; Select ... TV. then use Install from zip file from the Kodi Add-on browser. Amazon Fire. ... Adult/Gay, agx, repository. Kontaktai... 3 May 2018 ... Xbmc Gay Porn Zip File. Foo. World's biggest online community about satellite television. plugin.video.cherrypie-kodi-xbmc.zip (563.6 KB).. 2 Mar 2018 ... The Dimitrology TV Wizard is back online and it offers only the XXX KODI Adult Addon Pack. Current version is 1.6 and it is 60MB as a zipped .... Xbmc Gay Porn Zip File > http://shurll.com/b87g0. Show Spoiler. Xbmc Gay Porn Zip File 5d8a1e7654. The easiest way is to install SuperRepo repositories, .... 10 Nov 2015 ... http://learn-share.net/go/kodi-mediaplayer/ KODI Adult Content Add-On. How to Install Adult Addon on XBMC. Watch Free Porn Videos on .... 1 Jul 2017 ... repository.kodi-repo-gaymods v2.0.69 repository all ... above to get the addon, then use Install from zip file from the Kodi Addon browser.. 11 Sep 2017 ... 28 Kodi Adult Addons Pack 2017 - Best Porn Addons for Kodi Already have a build you already love but want to add adult addons? Well this .... 28 Jul 2017 ... When you get into adult, you can find the zip file named superrepo.kodi.krypton.adult-0.7.04.zip. Just click on it. This will initiate the installation .... 17 Dec 2016 ... An in development collection of Gay Adult addons for XBMC Kodi ... I have heard people transfer the zip file however they can to the firety .... https://github.com/moedje/kodi-repo-gaymods. There looks to be ALOT of gay porn addons for you to install and try out, also this guys repo.. In order to watch porn on kodi you would need to install kodi adult addons. ... Next step is to unzip the file and install the addon from the zip file. 9. ... Just for him; Adult Hideout; Video Devil; Erotik xxx; Gay Boys Tube; Lubetube; Picasso .... When you google GAY KODI ADDONS all it brings up is XXX/Porn -- even when you ..... Then install the zip file like any other zip addon. 09d653b45f

3/3